# 7-167 - Windows 7 Plano de Aula 24 Aulas (Aulas de 1 Hora)

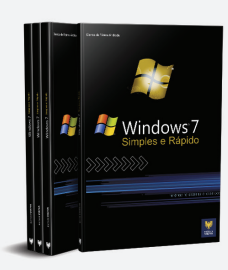

Aula<sub>1</sub>

# Capítulo 1 - Introdução ao Windows 7

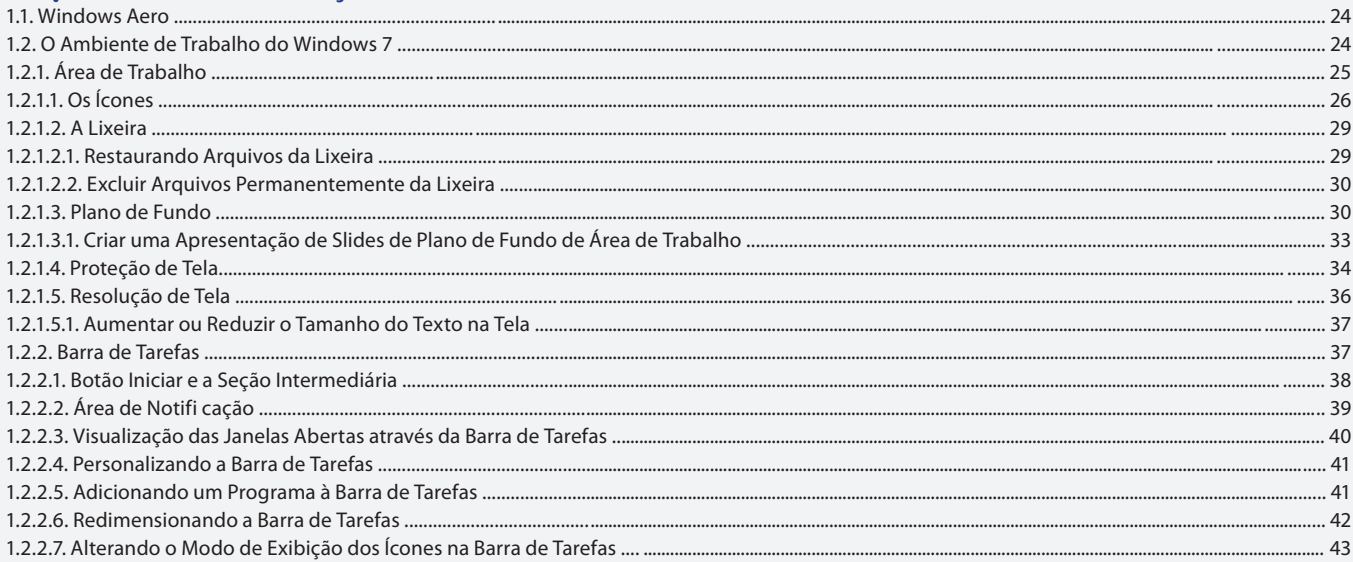

#### Aula<sub>2</sub>

# Capítulo 1 - Introdução ao Windows 7

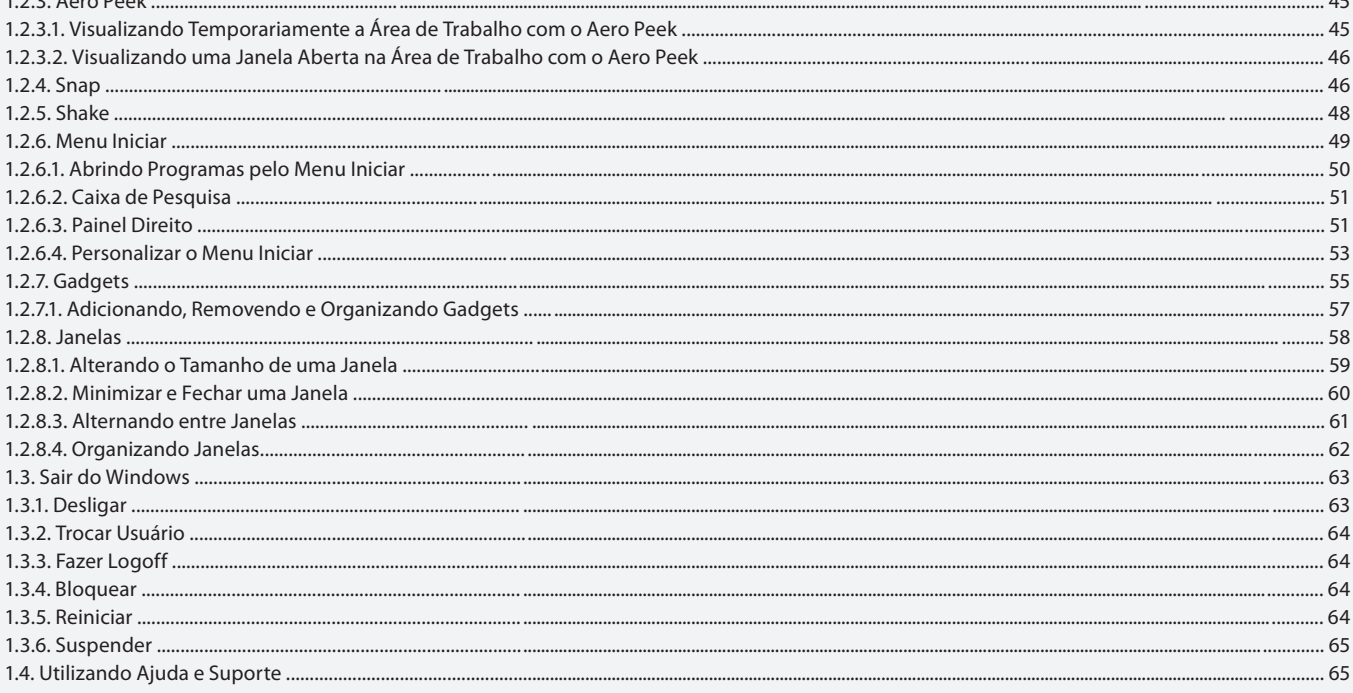

#### Aula<sub>3</sub>

### **Capítulo 2 - Arquivos e Pastas**

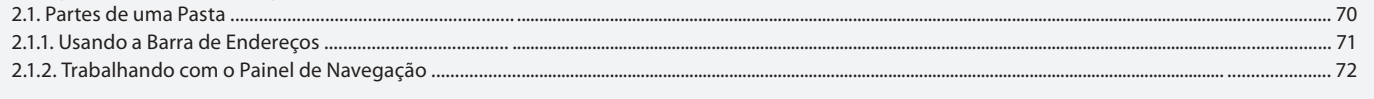

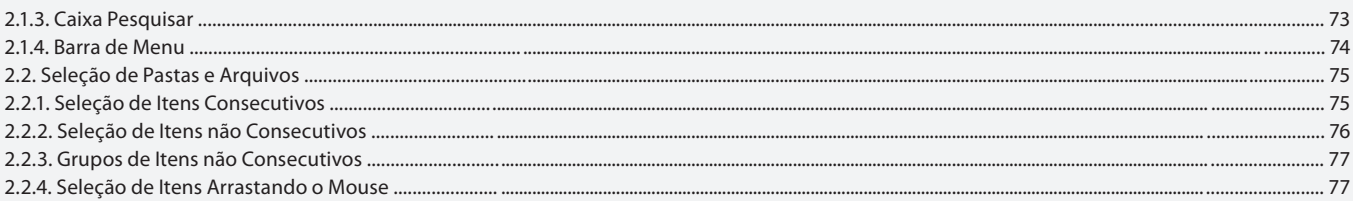

Aula 4

# Capítulo 2 - Arquivos e Pastas

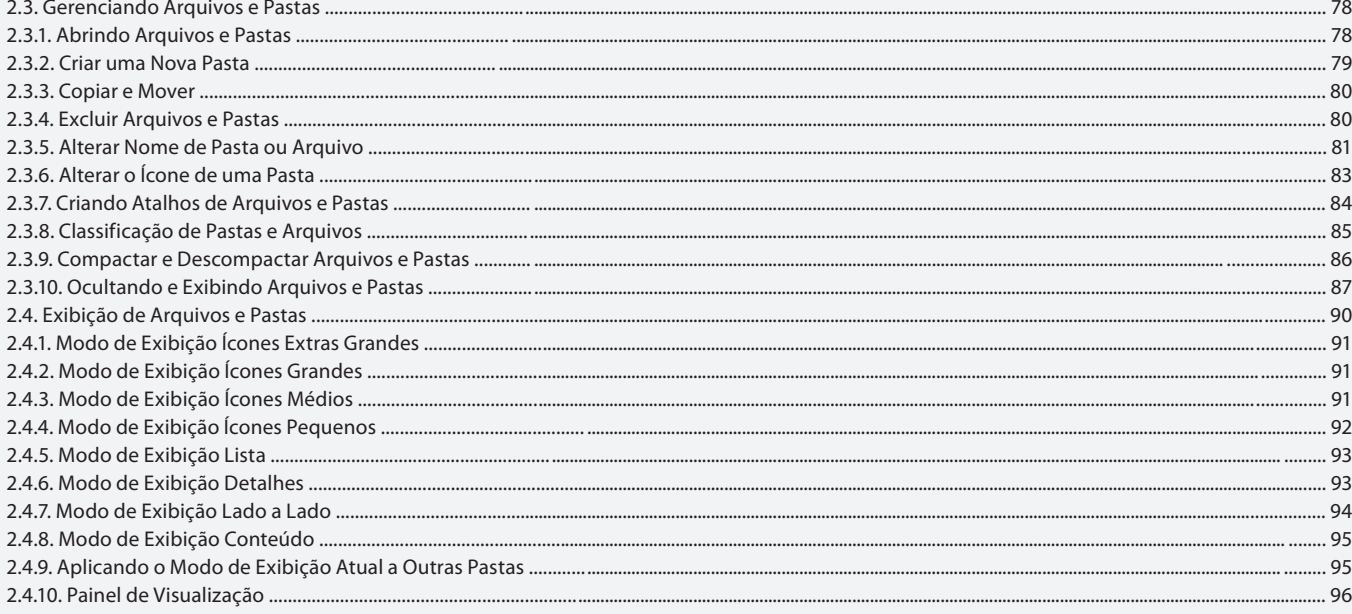

### Aula 5

# Capítulo 2 - Arquivos e Pastas

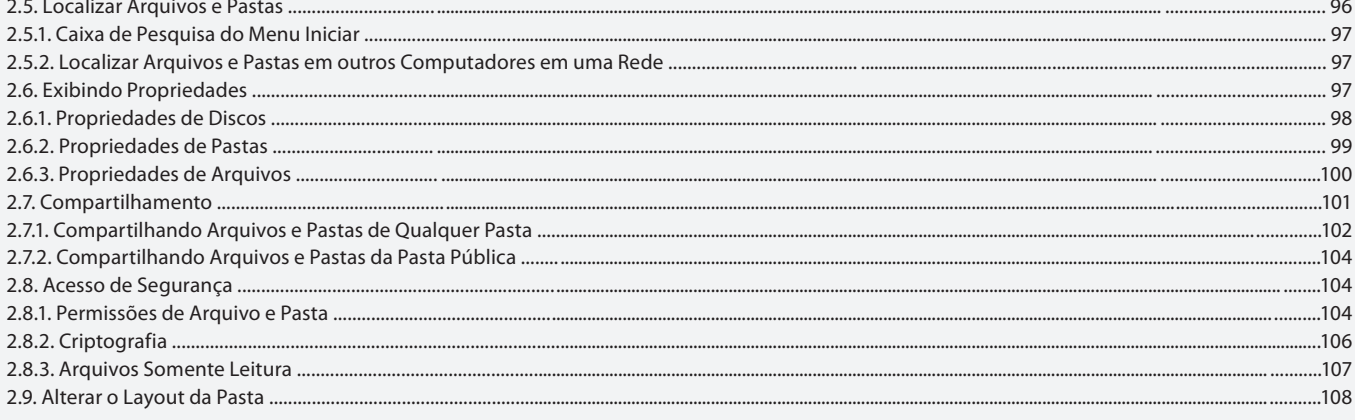

# Aula 6

# Capítulo 3 - Programas

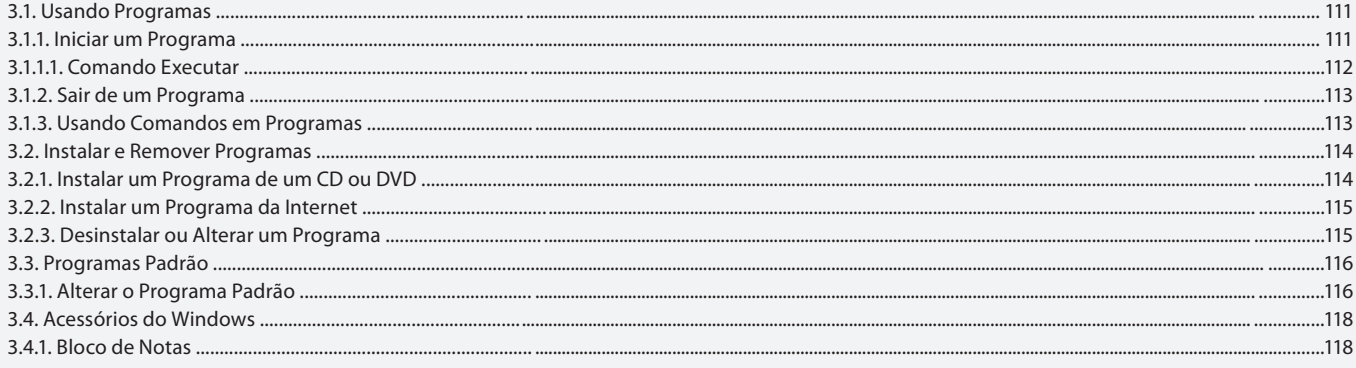

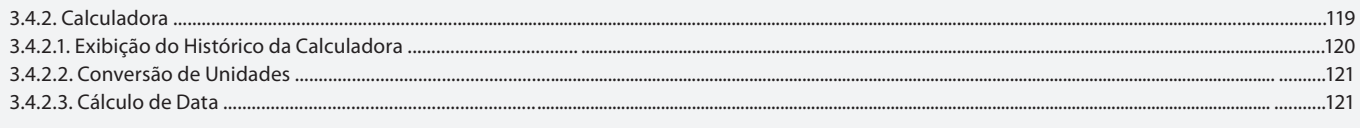

# Aula<sub>7</sub>

# Capítulo 3 - Programas

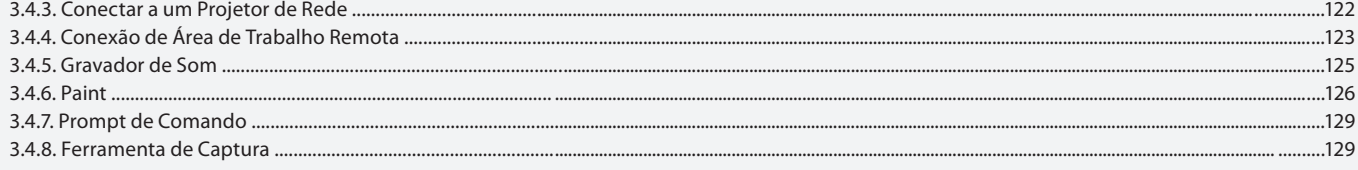

### Aula 8

### **Capítulo 3 - Programas**

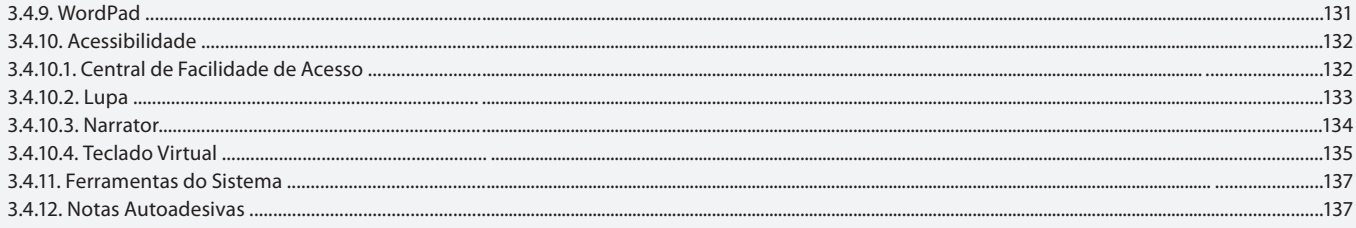

### Aula 9

# Capítulo 3 - Programas

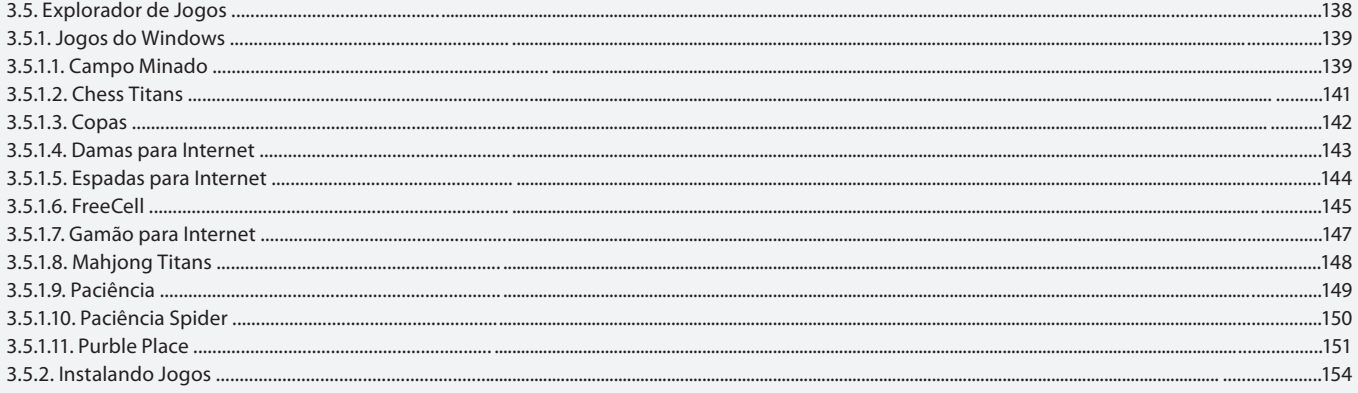

# Aula 10

# Capítulo 3 - Programas

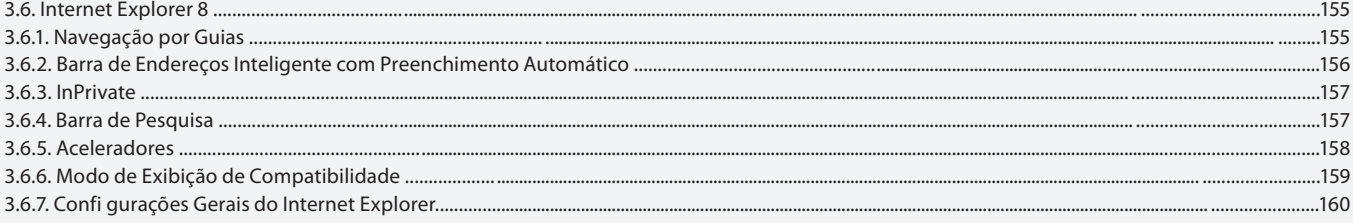

### Aula 11

# Capítulo 4 - Serviços de Impressão

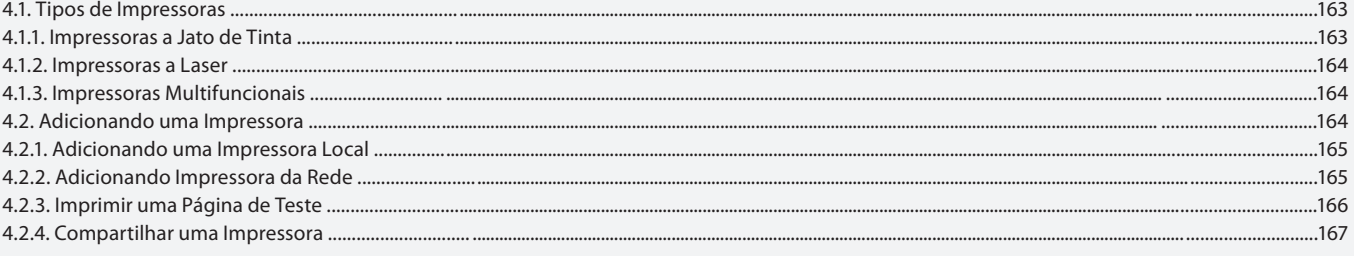

Aula 12

# Capítulo 4 - Serviços de Impreção

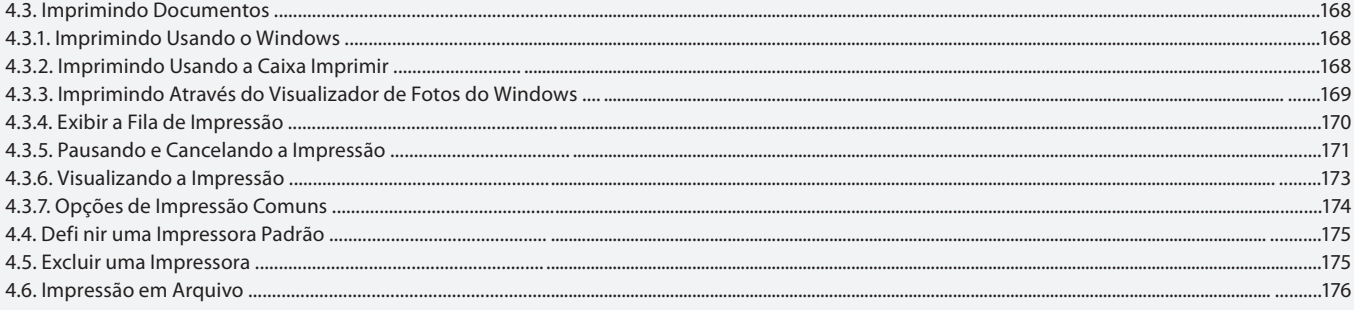

### Aula 13

### **Capítulo 5 - Recursos Multimídia**

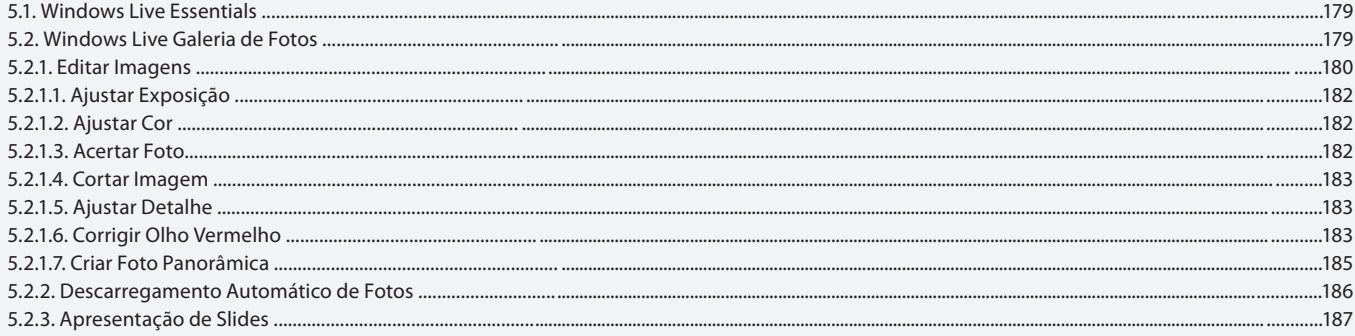

#### Aula 14

### **Capítulo 5 - Recursos de Mutimídia**

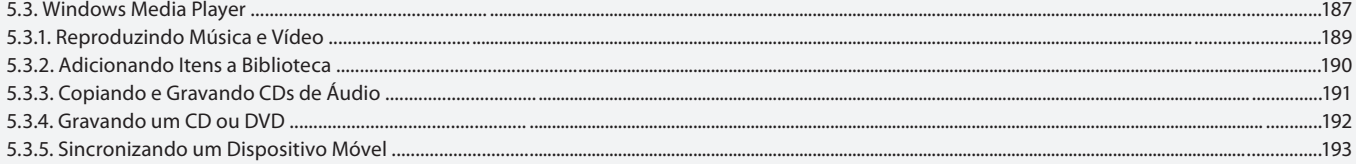

#### Aula 15

# Capítulo 5 - Recursos de Multimídia

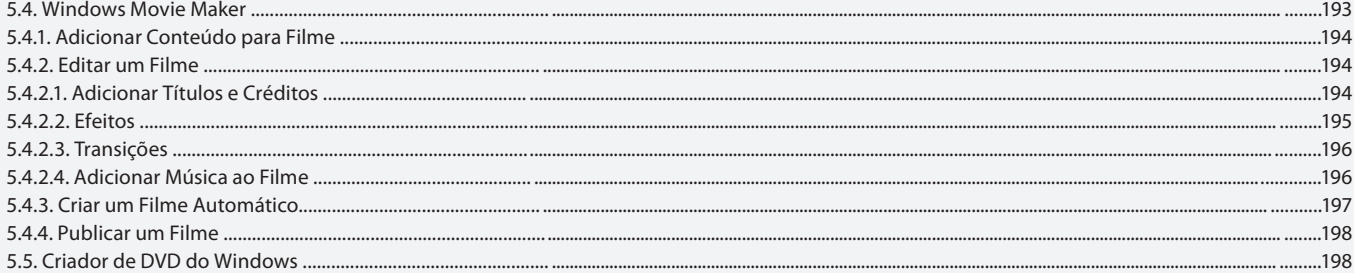

### Aula 16

# Capítulo 6 - Personalizando o Computador

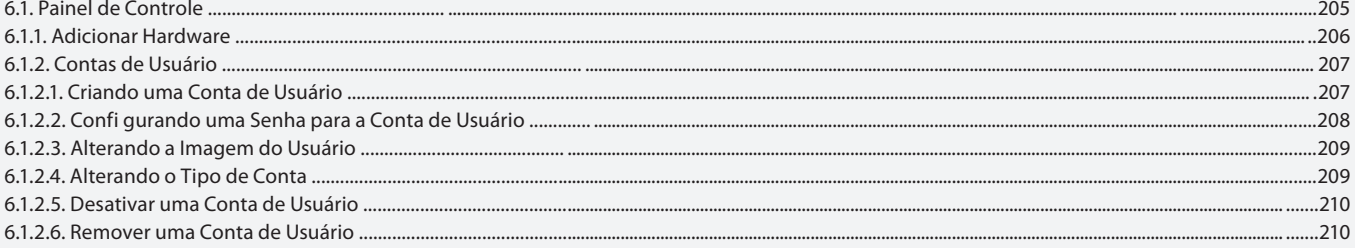

### Aula 17 Capítulo 6 - Personalizando

### o Computador

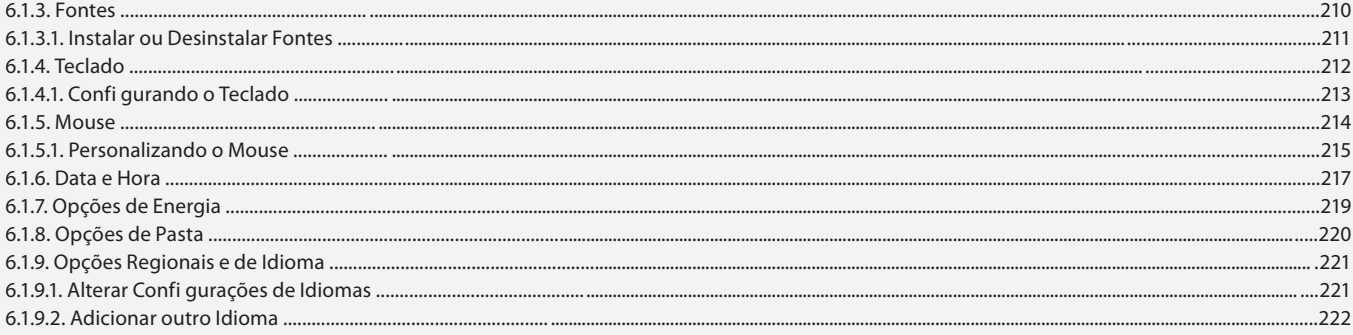

### Aula 18

# Capítulo 6 - Personalizando o Computador

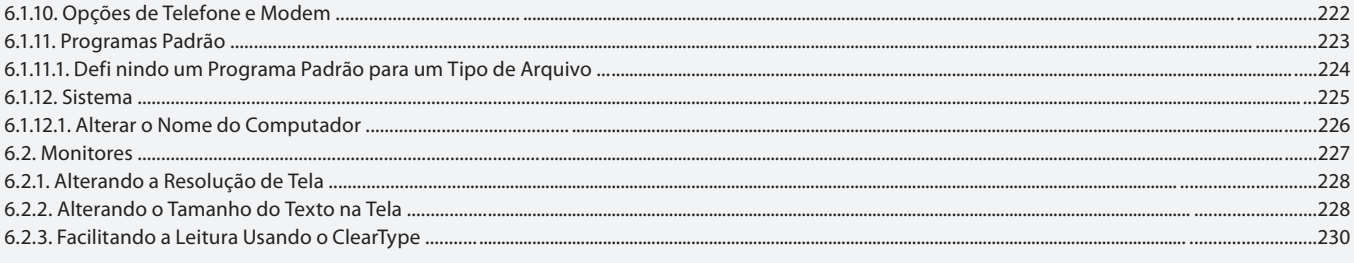

#### Aula 19

# **Capítulo 7 - Ferramentas**

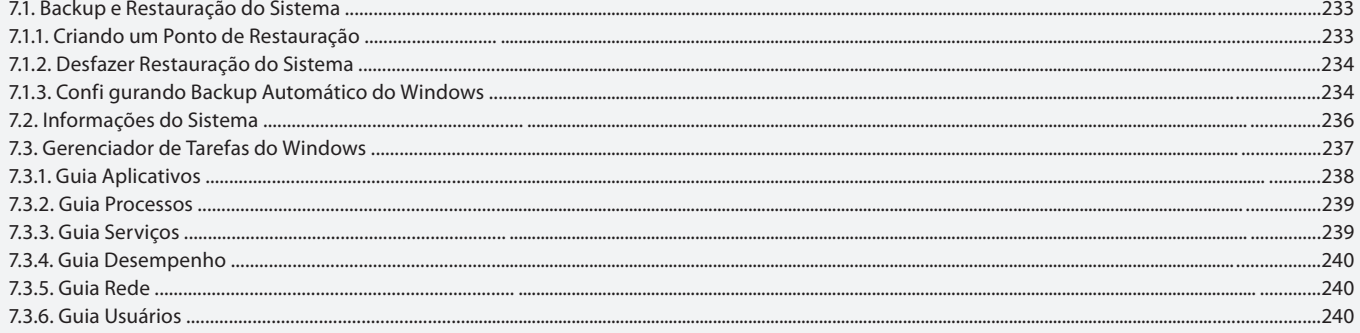

# Aula 20

# **Capítulo 7 - Ferramentas**

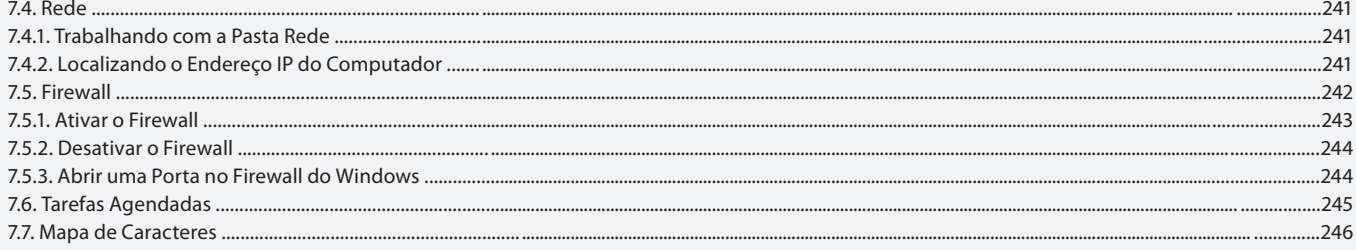

### Aula 21

# **Capítulo 8 - Trabalhando com Discos**

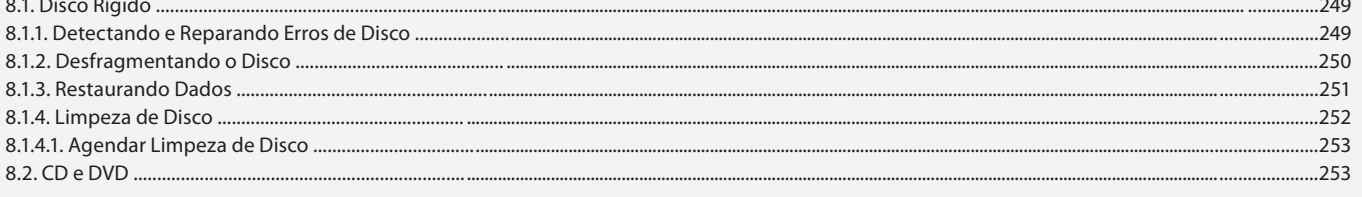

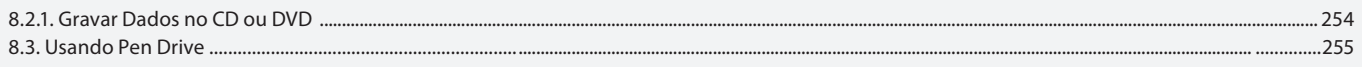

### Aula 22

# **Capítulo 9 - Windows Explorer**

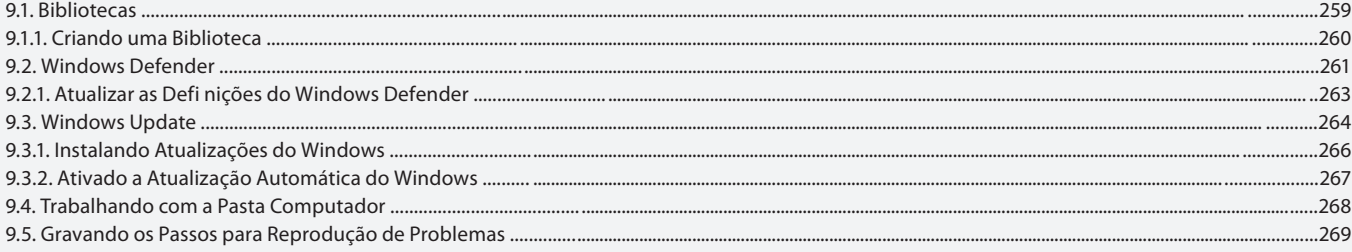

# **Aula 23 e 24**

# **Capítulo 10 - Exercícios Práticos**

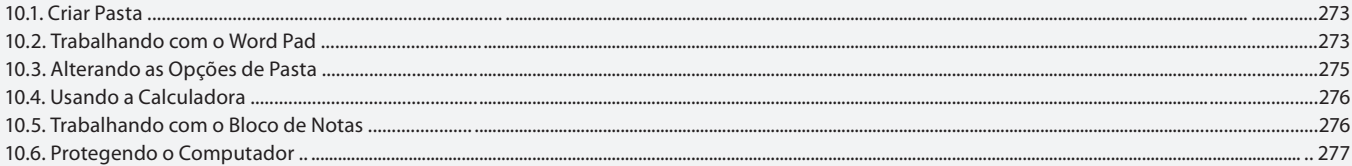